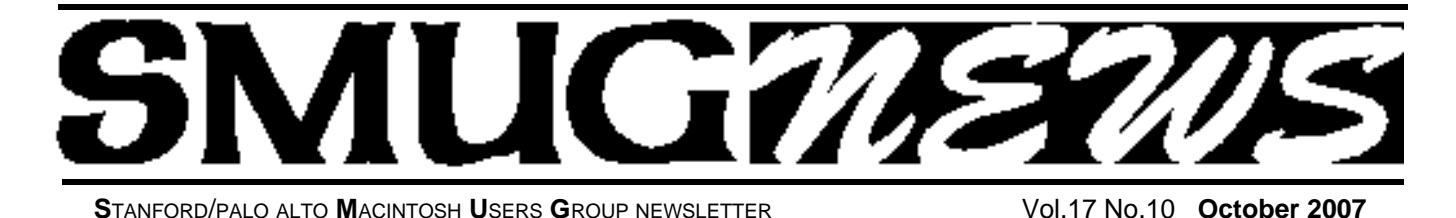

# **There will be 2 presentations at the October 1, 2007 SMUG Meeting**

From **Karelia** they will be demo'ing **SANDVOX**

From the **Apple store** presenter Nick Brazzi will demo **iWork 8**

Apple's amazing productivity suite for the Mac, **iWork '08** includes three applications: "Pages '08" for word processing with an incredible sense of style; "Numbers '08" for powerful, compelling spreadsheets made easy; and "Keynote '08" for cinema-quality presentations for everyone.

#### **Numbers '08**

turin

*Introducing Numbers '08, an innovative spreadsheet application that lets you organize your data to fit the way you think. Do everything from setting up the family budget to completing a lab report to creating complex financial documents.*

#### **Numbers Highlights:**

- More than 150 functions
- Intelligent tables
- 2D and 3D charts
- Interactive print view
- Apple-designed templates for home, education, and business
- Import from and export to Microsoft Excel and other formats

#### **Pages '08**

*Writing comes naturally when you're using Pages '08. Start with one of over 140 templates to write beautiful letters, resumes, reports, business plans, and more. And create media-rich newsletters, brochures, and flyers with point-and-click ease.*

#### **Pages Highlights:**

- Streamlined word processing
- Powerful page layout
- Change tracking
- Advanced image tools
- More than 140 Apple-designed templates, including 80 new templates
- Import from and export to Microsoft Word and other formats

#### **Keynote '08**

*Create cinema-quality presentations with Keynote '08. New animation tools to move and scale images along a path. Or rotate them on the face of a cube or on a turntable. Add dazzling text effects and slide transitions. Record and deliver narrated presentations.*

#### **Keynote Highlights:**

- More than 35 Apple-designed themes
- Smart Builds with drop zones
- Powerful graphics tools, including Instant Alpha
- Built-in voiceover recording
- Export to YouTube™, iPhone, and iPod
- Import from and export to Microsoft PowerPoint and other formats

# **KARELIA** SOFTWARE

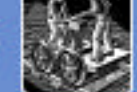

**Sandvox** from Karelia is fast becoming the website creation tool for people who want to spend time developing their lives, not their websites. Creating a website can be easy and elegant.Drag and drop content, watch your site take shape as you create it, and make it available to others with Sandvox's publishing assistant.Sandvox is that simple— and that powerful.

*Karelia software - continued on page 5*

# **IN THIS ISSUE**

**October Meeting Sandvox & iWorks 8 .........1 SMUG October Meeting Schedule ..................2 SMUG September Meeting Report ..................2 Podcast (Part 2 of 4) .........................................3 Shareware—October Demo Items .................4 Calendar of SMUG Events..............................7 SMUG home page http://www.pa-smug.org**

## **Smug Contacts**

**SMUG Office** *P.O. Box 19466 Stanford CA, 94309*

**WEB SITE**  $http://www.pa-smug.org$ 

**Club Mailing List**   $s$ *mugusergroup@yahoogroups.com* 

#### **BOARD OF DIRECTORS**

**Steve Bellamy** President (650) 854-5895 steve@leonead.com

**David Strom,** Vice President /Director (650) 574-8398 davstrom@mac.com

**Scott Spencer,** Treasurer smug \_ info@pobox.com (650) 854-5495

**Jim Thornton** Director jimthornton@mac.com  $(408)252 - 7364$ 

**Ric Smith,** Director ric@garlic.com

**NON-BOARD OFFICER David Strom,** Vice President

#### **COMMITTEES**

**Scott Spencer**  Membership Assistant smug \_ info@pobox.com (650) 854-5495

**NEWSLETTER Lorrie Bleiler** Editor/Designer **(**650) 948-1400 phone /fax bleiler@pa-smug.org

**John Schipper,** Staff Writer **(**650) 493-8048

**John Kaufmann,** Distribution (650) 494-0703 grovejohn@sbcglobal.net

**S H A R E W A R E** Owen Saxton (650) 966-1775 ohsaxton@earthlink.net

**WEB SITE Steve Bellamy** Webmaster (650) 854-5895 steve@leonead.com

## **SMUG Monday October 1**

# **MEETING SCHEDULE MONDAY 6:30 - 9:00**

October Meeting at the Redwood Room

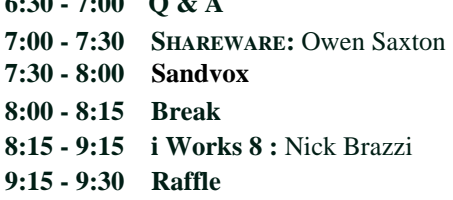

**6:30 - 7:00 Q & A**

#### **September Meeting Report: "StuffIt Deluxe 11"** by Dave Strom—Vice president & director

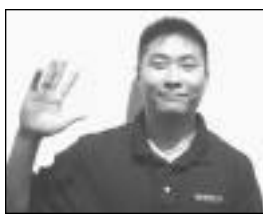

**September's Presentation:**

**StuffIt (SmithMicro Software),**  Fletcher Wu—Presenter

SmithMicro was founded in 1982; it is" SMSI" on the nasdaq and it has about 200 employees. http://www.stuffit.com/mac/index.html

Stuffit Deluxe has utilities to archive files on Macintosh, Windows, and Linux. It has better speed and faster than WinZip. It is the only compression software that offers JPEG compression (up to 30% with no loss in image quality).

Compression works by eliminating or minimizing redundancy in a file, making files smaller without losing information. Example: AAAAD-DDDDDD becomes 4A7D (saves 64% here). Compression software uses algorithms to do this.

Why do you need compression? It is useful if you communicate via the Internet or networks, and you send email attachments, or you back up data to DVDs or CDs or iMac accounts. You can schedule backups. You lower your bandwidth by shrinking files. You can send an attachment that was once too large for your email program. You can also segment large attachments to get past that size limit. (Send it in multiple emails.)

Stuffit Deluxe 11 (use if you are a power user and want advanced features) includes Archive Assistant and Drop Stuff and Stuffit Expander, universal binary, jpeg compression, the ability to make Stuffit, zip, and tar archives, strong encryption, Stuffit Collection (group related files with one click), search tools (search your archives without expanding them), expanding of 20 different compression types, archiving to CDs, DVDs, FTP, or .mac iDisk accounts, auto-scheduling of backups with Archive Assistant, and Stuffit SEA Maker to make self-extracting archives that can open automatically in Mac OS X. (For a complete and detailed list, go to http://www.stuffit.com/mac/deluxe/.) It costs \$80 (upgrade for \$30).

*September Meeting Report StuffIt- continued on page 6*

#### **PROCESS OF SUBSCRIBING AND UNSUBSCRIBING TO PODCAST.**

(*Part 2 of 4 parts, over future months*)

**by Ric Smith, SMUG /Director**

#### **Podcasts: Part 2**

Here in the second part of my article on podcast, I will discuss handling multiple podcast.

But first, I will make a new recommendation and review getting subscribed.

One of the podcast I listen each day is Ken Ray's "Mac OS Ken". , Ken lives in the bay area.

**His site is www.macosken.com :** MAC OS KEN gue in cheek, Ken Kay<br>go 12 years of radio ook at all things Apple and

Each day Ken brings the latest Mac-related non-technical news in 10-20 minutes. One of the great things about podcast over the internet is that I can listen to Ken when I am ready to listen to him and not at a pre-scribed time. Again, selecting "subscribe with iTunes" brings you to the "Mac OS Ken" reference in the iTunes Store. Here you can listen to a single podcast or subscribe.

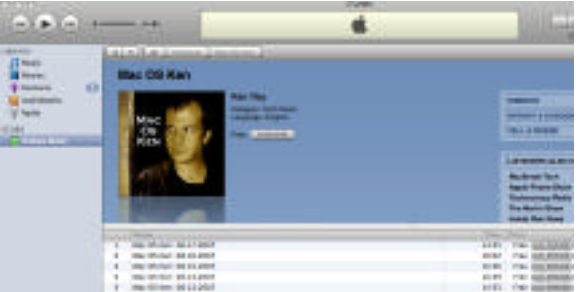

Now that you have multiple subscriptions, there are strategies to make the listening better. Here is iTunes with the two podcast I have subscribed to for this article:

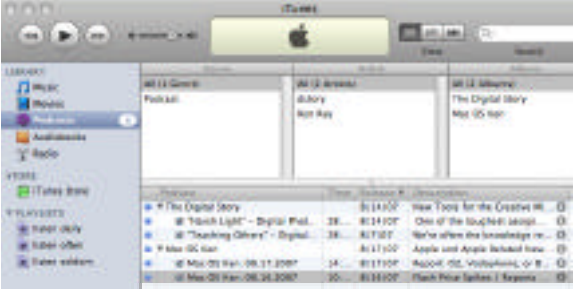

Here you can listen to a podcast or delete a podcast you don't want, or you can unsubscribe to podcast you never want to listen to again.

While you could listen to each podcast, there is a problem; namely, once listened to, iTunes stops until you select another one. To listen to multiple podcast, one sets up "smart" playlist to listen.

I am going to show my strategy, which works for me, but

may not for you, but will give you a favor for smart playlist. I am subscribed to many podcast, some I want to watch daily, some less often and some seldom. (these last may be candidates for un-subscribing).

Above, you can see that I created three smart playlist and each time I subscribe to a new podcast, I added them to one of the three playlist.

Here I have added my two podcast to the "watch daily"

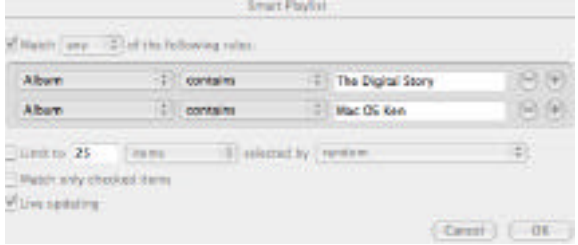

smart play. *(note: under match, select "any")* In the watch daily smart playlist are the two podcast (4 items), which I can reorder to listen in the way I want to. (note, you can not delete a podcast from within the smart playlist, but must go to the Podcast Library selection). Once a podcast is playing, iTunes will continue to playing all of the podcasts to the end.

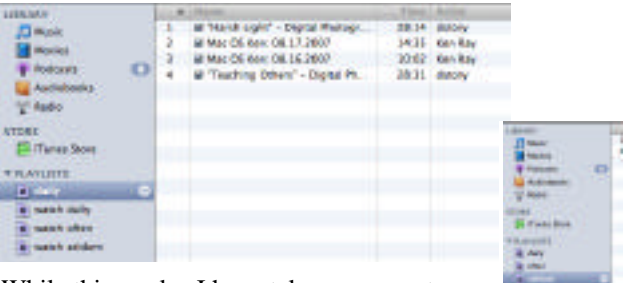

While this works, I have taken my smart playlists one additional level. I created three additional smart playlist: daily, often and seldom.

Here I have set up the daily play list: *(note: the match selection must be "all").*

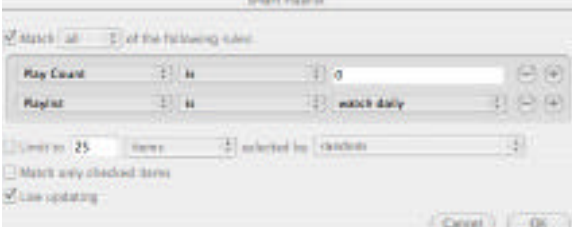

Now the daily smart playlist will contain the same items as the watch daily smart playlist with one great exception, once played, the item will be removed from the daily playlist, so the daily playlist will only be podcasts that are new and never listen to.

I would like to combine the functionality of the daily and the watch daily playlists, but can't because the match selection in the smart playlist edit dialog is either an and or an or operator, and therefore can't be mixed *(too bad Apple!).* Well, there is how I have podcasts managed in iTunes.

That's all for now. //Rick

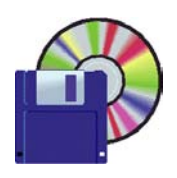

**Shareware News OCTOBER Demo Items** Demo by Owen Saxton

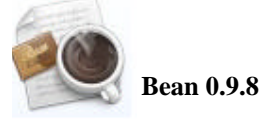

Bean is lean, fast, and uncluttered. If you get depressed at the thought of firing up MS Word or OpenOffice, try Bean. If you use Text Edit but have to jump through hoops just to get a word count or change the margins, try Bean.

If you're pining away for Write Now-esque simplicity or just want a low-pressure writing environment, try Bean.

#### **Features:**

- a live word count
- a Get Info panel for in-depth statistics
- a zoom-slider to easily change the view scale
- an Inspector panel with lots of sliders
- date-stamped backups
- autosaving
- a page layout mode
- an alternate colors option (e.g., white text on blue)
- an option to show invisible characters (tabs, returns, spaces)
- selection of text by text style, paragraph style, color, etc.
- a floating windows option (like Stickies has)
- easy to use menus
- remembers cursor postion (excluding .txt, .html, . webarchive formats)
- all of Cocoa's good stuff (dictionary, word comple tion, etc.)
- please keep in mind that Bean is betaware

*Requires OS X 10.4+. Free.*

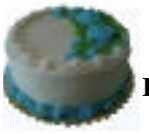

# **Birthday Bar 0.8**

Birthday Bar is a simple utility that lists upcoming birthdays, anniversaries and other events, taken from your address book, on the desktop. It has been designed to be a persistent reminder of upcoming events but to be out of the way enough to be ignored during normal computer use. *Requires OS X 10.3.5+. Free.*

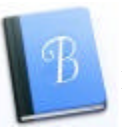

#### **Birthdaybook 4.4**

Birthdaybook is a simple Applescript Studio birthday program for storing and reminding you of upcoming birthdays. Aesthetically designed and functional. Can also be set to display birthdays of famous people, mostly artists, writers, political figures, etc. Many beautiful icons appear randomly in the reminder interface. Full Integration now with Apple Address Book and ical. Can format and print elegant list-style birthday calendars, and more... *Requires OS X 10.3+. Free.*

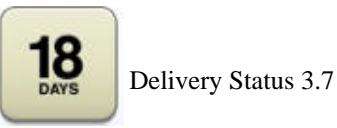

Delivery Status... Can't wait for your packages to arrive? Don't waste your time checking the site constantly, just open this all-in-one delivery tracker and enter your order number or tracking number. The status will update automatically for you, and even count down the days! It also works with Growl to give you pop-up message, email notifications, and more, whenever your package status changes. If you have more than one order, just open another copy of the widget so you can keep an eye on them all at once!

- Delivery Status lets you track your deliveries from:
	- Adobe.com (US and Canada)
	- Amazon.com, Amazon.ca, Amazon.co.uk,

Amazon.co.jp, Amazon.de, Amazon.at, and Amazon.fr

- Apple.com (including all international stores)
- Aramex
- Canada Post (Postes Canada)
- DHL (US and Germany)
- DPD
- FedEx and FedEx SmartPost
- Google Checkout
- Nintendo (US and Canada)
- Purolator
- Royal Mail
- TNT
- UPS and UPS Mail Innovations
- USPS (United States Postal Service)

*Requires OS X 10.4.3+. Free.*

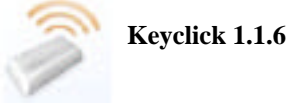

Keyclick is a preference pane that provides adjustable audio feedback for keystrokes, mouse clicks, and the scroll wheel. Human factors work on video terminals in the 1980s showed that the perception of keyboard crispness is correlated with audio feedback. *Requires OS X 10.4+. \$5.00.*

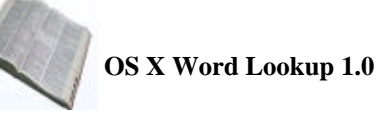

OS X Word Lookup is a simple GUI front end to the command line 'look' tool in OS X. It gives you access to thousands of fascinating and unique words. These can be

great if you're looking for a unique word to be used as a login. It can help you avoid being jsmith1234@somedomain.com. Just remember, don't use it to find passwords. That would be folly to pick a word from the dictionary since dictionary attacks are one of the most common forms of brute force password cracking. *Requires OS X 10.0+. Free.*

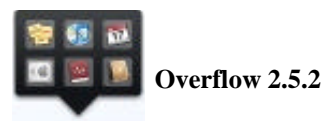

Overflow is an application designed to quickly launch applications, open documents, or access folders while reducing the number of items needed in your Dock. Anything you want can be added to the Overflow interface, making it accessible through a few simple mouse clicks or keystrokes. The interface is resizable, and fully customizable. Create separate categories for your applications, work files, games, or anything else you want to be able to access quickly. After using Overflow, we think you'll find it just as indispensable as we do. *Requires OS X 10.4+. \$14.95.*

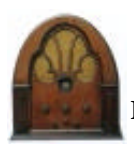

**Radiosity 1.5**

Radiosity allows you to set up scheduled recordings from Shoutcast-compatible Internet radio streams. You set the days of the week that you want to record, the time, and the Internet station, and Phosphate will record anything you want for listening later in iTune, your iPod or wherever you wish.

Features:

- Schedule recordings for later playback.
- Record multiple shows at the same time.
- Access thousands of Shoutcast-compatible Internet radio streams.
- All shows recorded as individual mp3 files.
- It's like a VCR or TiVo for your favorite Internet radio station!
- Free!

A very large list of Shoutcast stations can be found at www.shoutcast.com. *Requires OS X 10.4+. Free.*

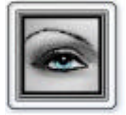

#### **Show Hide Invisible files 1.6**

Show Hide Invisible files is a persistent script that reads the state of your invisible files and displays a dialog box allowing you to change the state of your files. The dialog box stays open until you click "Quit", allowing you to change the state of your files back without having to find and launch the script again. *Requires OS X 10.4.4+. Free.*

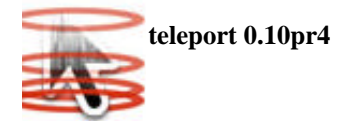

teleport is a simple prefpane utility to let you use one single mouse and keyboard to control several of your Macs. Simply reach the edge of your screen, and your mouse teleports to your other Mac! The pasteboard can even be synchronized between the computers.

teleport is currently a Public Preview. Please feel free to contact me for comments, suggestions, bug reports, etc.

teleport uses Bonjour to find available hosts. For controlling them, it catches the events of the master computer, sends me on the network using TCP, and uses some native CoreGraphics calls on the slave computer.

*Requires OS X 10.3+. Free.*

#### *Sandvox from Karelia software - continued*

Is this your first website? Your fourteenth? Sandvox offers solutions that novices and experienced developers can use now. Whether you want to create a website to share personal news, business information, or some combination of the two, Sandvox is packed with features that help you share text, images, audio, and video with ease.

Regular or Pro? The Regular Edition contains all the features you need to create and publish a multimedia website. If your interest is blogging, podcasting, videocasting, or some combination, the Regular Edition will help you share and syndicate your words and images as fast as you can drag and drop them. For users with website development experience (or those who want to learn more), the Pro Edition opens the door to using customized HTML, GoogleWebmaster Tools, e-commerce, Flash, and other advanced features.

## **UPCOMING MEETINGS**

**Nov. 5: Apple "Leopard"** (If for some reason Leopard isn't ready to be presented, *Nick Brazzi* will do **iLife '08** instead.)

**Dec. 10:** Nick will do the presentation that we did not have on Nov **5th** (**Leopard or iLife**)

**January 7, 2008** *Ed Clark* from Keeble & Shucat will be talking about about the latest on cameras.

#### *September Meeting Report- StuffIt continued from page 2*

Stuffit Standard—Use if you are a casual/first-time user. It has Drop Stuff, Stuffit Expander, jpeg compression, strong encryption, and other basic compression utilities.

#### *(For a complete and detailed list, http://www.stuffit.com/mac/standard/.)*

They now have Stuffit for wireless and mobile. Stuff files on your Windows cell phone and PDA.

*(http://www.stuffit.com/wireless/mobile/)* You get smaller jpeg images that transfer faster (email or FTP), you can resize image to show on cell phone with no loss in quality. You get more room on your cell phone to store more photos and music. You get strong 256bit AES encryption.

Fletcher showed a demo of Archive Assistant. Task Assistant showed choices of encryption, sources to backup, customize (like file names, date modified, etc.), size (less than a certain size, for example), backup to CD/DVD, .mac, file location, etc., add a timestamp, and set a schedule for backups.

Stuffit Deluxe will do a type of disk spanning if your backup is larger than the CD or DVD. (Note from Dave: I use the term disk-spanning since the is the term used with Toast; it means saving, to CD or DVD, files or projects or folder that are larger than the CD or DVD. I use this in Toast.) In Stuffit Deluxe, you can click on the archive and see what is in it without decompressing it. You can search the archive, by type, applications, etc. You can do this for spanned disks also (Toast 8 cannot do that). You can expand the archive on a Mac or a PC.

Stuffit Expander is free. In case you send a stuffed file to someon all they need to do is download Stuffit Expander to expand your file.

Stuffit uses two compression algorithms: one of them one is for the jpegs.

Other products by SmithMicro:

- Check It
- Internet Cleanup
- Spring Cleaning

*Note from Dave: Having a way to store very large projects onto DVD-Rs is a nice way to clear out some space on your hard drive. Especially if you do video; those projects easily get bigger than 4.5 gig. I have tried Toast 8's ability to do this, I will try Stuffit Deluxe 11 also*.

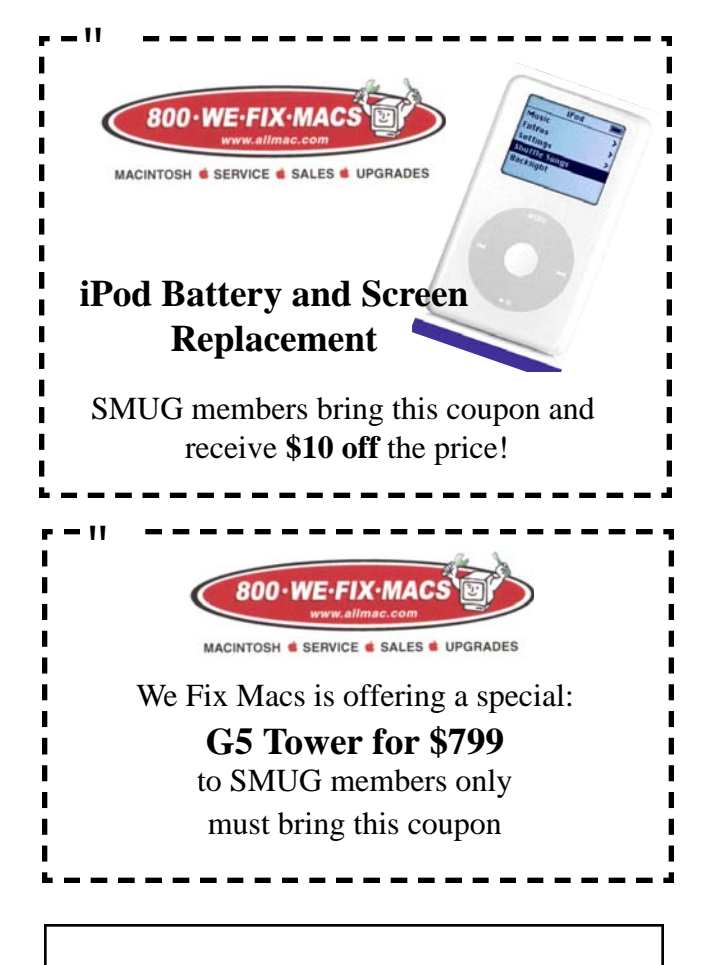

# **To obtain your 2008 Macworld Conference & Expo free and/or discounted passes.**

*You will need a User Group Priority Code. Please use the info below.*

# **Important Dates**

**September 19 - October 5**  Free Exhibit Hall Pass or 15 percent off any of the conference packages.

### **October 6 - December 14**

\$10 Exhibit Hall Pass or 15 percent off any of the conference packages

**User Group Priority Code: 08-D-UG01** http://www.macworldexpo.com

(Visit the web site for conference details, rules and package pricing.)

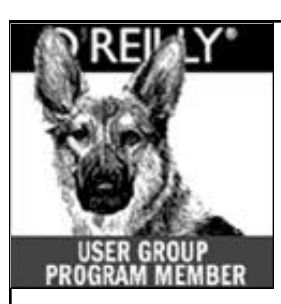

**O'Reilly books has o ff e red SMUG Users Group discount of 35% off all books.**

The discount code stays the same--**DSUG.** And don't forget O'Reilly still offers free shipping on orders of **\$29<sup>95</sup>** or more in the US.

**ONLINE: www.oreilly.com PHONE: 800-998-9938 E-mail:** order@oreilly.com use discount code DSUG

# **Calendar of Events**

**Monday October1 General Meeting:**  Redwood Room bldg.48 Stanford Linear Accelerator Center (SLAC), 2575 Sand Hill Road, Menlo Park

**October11** Board of Directors meets at 7:00 pm at the Printers Cafe on California St. in Palo Alto.

**October19** DEADLINE for Newsletter articles and Calendar items to be submitted by email to <**bleiler@pa-smug.com>**

# **OCTOBER 2007**

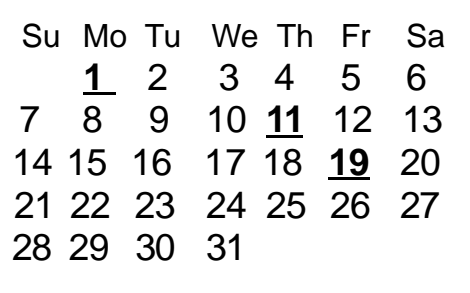

# **NOVEMBER 2007**

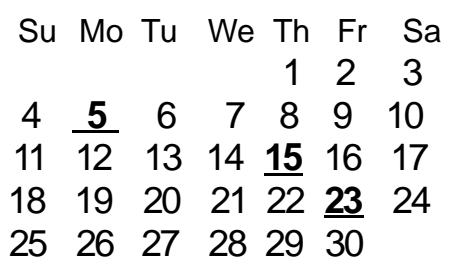

**SMUG Member Registration WEB** Site *http*:/www.pa-smug.org NAME : ADDRESS : PHONE NUMBER : () E-MAIL : **Yearly Dues is now \$30 which includes a family member.** Mail check with this form to SMUG P.O. Box19466, Stanford CA 94309

# **SMUG**

**S**TANFORD/PALO ALTO **MACINTOSH U**SER **G**ROUP

**P.O. Box 19466 Stanford, CA 94309 http://www.pa-smug.org**

> **MONDAY, OCTOBER 1 MEETING THERE WILL BE 2 PRESENTATIONS**

**SANDVOX AND IWORK 8** Meeting will be at held in the Redwood Room bldg. 48

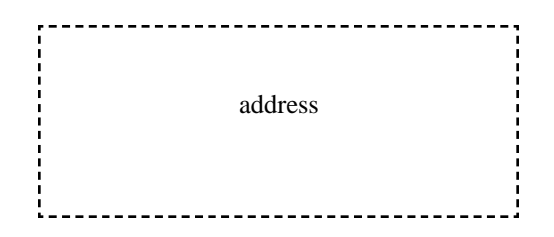

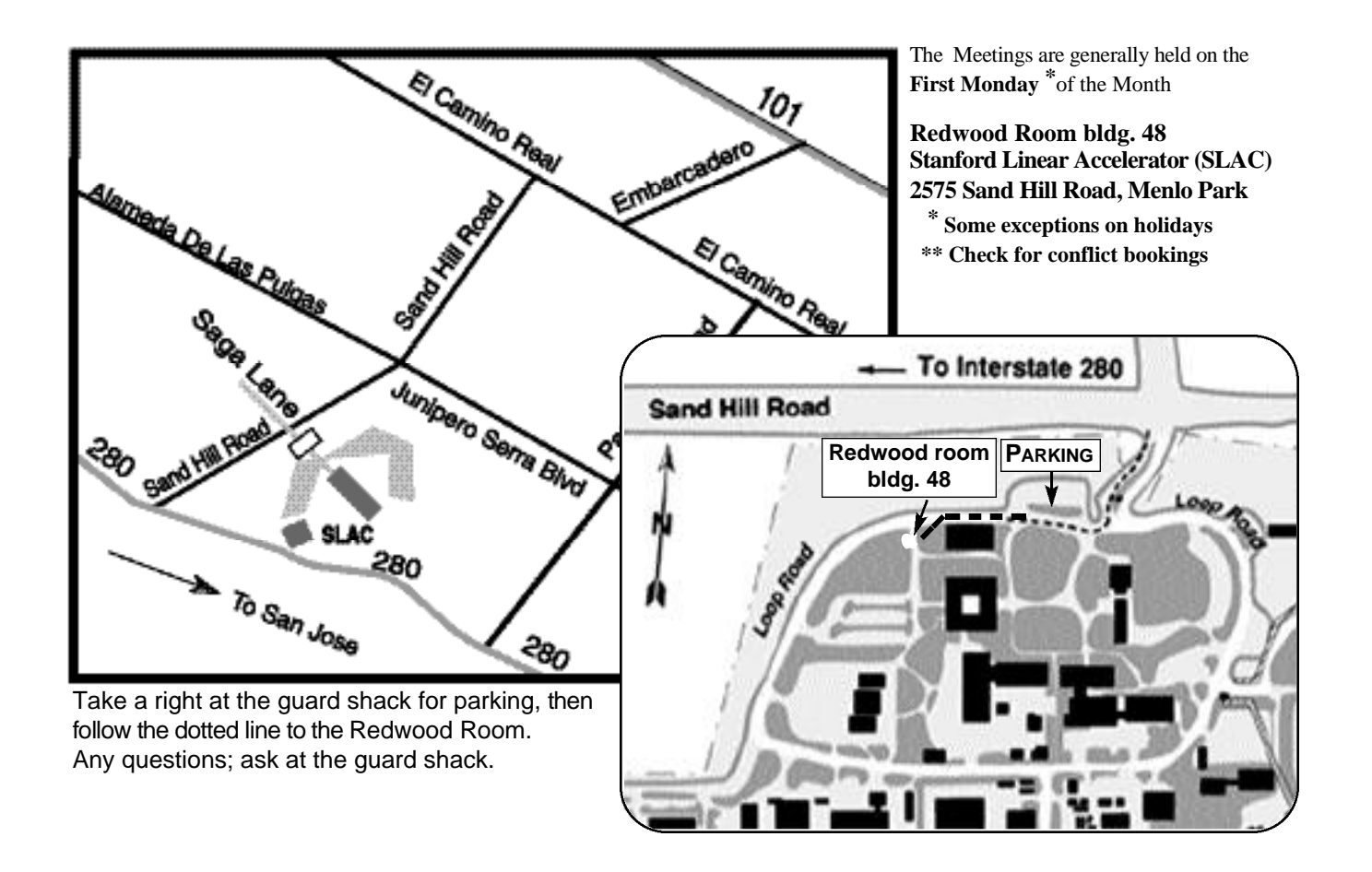